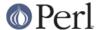

#### NAME

Errno - System errno constants

## **SYNOPSIS**

```
use Errno qw(EINTR EIO : POSIX);
```

# DESCRIPTION

Errno defines and conditionally exports all the error constants defined in your system errno.h include file. It has a single export tag, :POSIX, which will export all POSIX defined error numbers.

Errno also makes  $\S!$  magic such that each element of  $\S!$  has a non-zero value only if  $\S!$  is set to that value. For example:

```
use Errno;
unless (open(FH, "/fangorn/spouse")) {
   if ($!{ENOENT}) {
      warn "Get a wife!\n";
   } else {
      warn "This path is barred: $!";
   }
}
```

If a specified constant EFOO does not exist on the system,  $\$!\{EFOO\}$  returns "". You may use exists  $\$!\{EFOO\}$  to check whether the constant is available on the system.

# **CAVEATS**

Importing a particular constant may not be very portable, because the import will fail on platforms that do not have that constant. A more portable way to set \$! to a valid value is to use:

```
if (exists &Errno::EFOO) {
    $! = &Errno::EFOO;
}
```

# **AUTHOR**

Graham Barr <gbarr@pobox.com>

## COPYRIGHT

Copyright (c) 1997-8 Graham Barr. All rights reserved. This program is free software; you can redistribute it and/or modify it under the same terms as Perl itself.